# **Agilent J8115A LIN Tester**

Fastest Time to Insight

Data Sheet

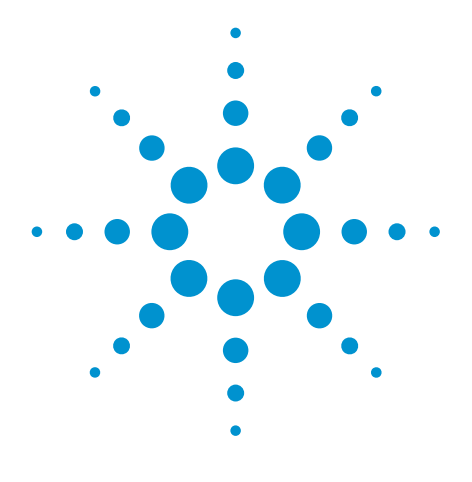

Validation of your LIN network communication – robustness guaranteed

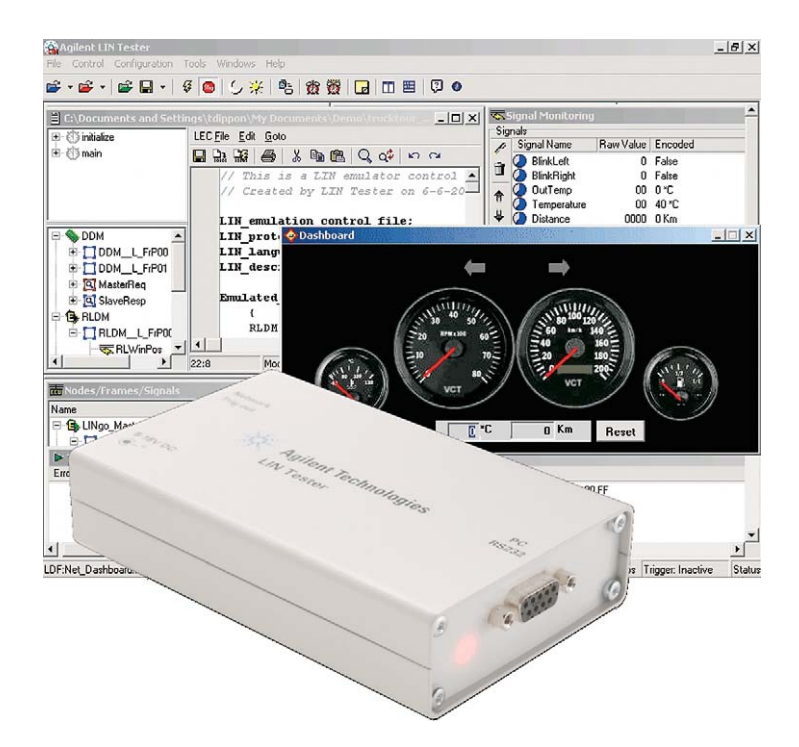

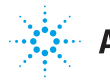

## **Overview**

**Providing the fastest time to insight with the most advanced analyzer and emulator for LIN buses on the market. The Hardware Completeness with Real-Time Emulation and Analysis features allows fast testing without the need of external adapters. The superior software package with its scalability, the powerful visualization and the programmability of the LIN Tester allow for easy and fast error tracking, analyzing and validation of the communication design.** 

**The LIN Tester, formerly known as Volcano LIN Spector, is a very flexible analysis and emulation tool used for the testing and validation of LIN communication systems.**

## **LIN Tester**

The Agilent LIN Tester combines in just one product version, both analyzing as well as emulating capabilities. The tool consists of only two components: an external hardware box and PC-based software. There is no need for external adapters or transceivers.

### **Complete emulation and analysis**

The PC software operates in an MS Windows® XP environment and provides all features needed to do effective emulation and analysis in a LIN network. Starting with a LIN Description File (LDF) import, the LIN Tester software allows for monitoring and displaying of all LIN network related data. Signals are decoded,

nodes, frames and all other information is displayed and can be accessed. Emulation can be started codeless, without the need to program.

Key emulation and analysis features are:

- Advanced analysis with logical name and scaled physical value.
- Full emulation of one or many nodes (master and/or slave).
- Communication logging and replay of captured traces (also offline).
- Start and stop logging can be controlled via logic-based triggers.
- An external trigger can be used to access external devices like logic analyzers or scopes.
- Detection and triggering on an extensive list of protocol errors.
- Extract protocol timing information from the captured trace.
- User can switch between schedule tables or modify signal values of all emulated nodes on the fly.

## **Advanced API**

The programming interface allows control of the LIN Tester's advanced emulation features through a C-like programming language, LEC (LIN Emulation Control) and enables flexible test automation through LEC scripts. It allows full control over frame contents (sync byte, ID, payload, checksum), a programmatic error injection to stress the robustness of the system (variable break length, inter byte times, framing errors, no answer, extra bytes, wrong checksum, transfer speed)

and to switch schedules, change speed, sleep/wake up. Its LEC scripts are compiled in the PC software environment and downloaded into the LIN Tester hardware guaranteeing proper real-time behavior.

## **GUI control panels with LIN Go**

The included LIN Go application supports the creation of sophisticated GUI control panels to enable test automation control and comfortable visualization. LIN Go allows you to visualize and manipulate signal and network data and to control LEC script execution by graphical objects.

It provides an easy-to-use editor that allows the user to add pictures and predefined objects such as image lists and gauges to the panels. The software distribution contains a set of easy to use sample files that allow a fast start of creating its own LIN Go applications.

#### **Diagnostic Transport Layer test**

In order to test Diagnostic Transport Layer software implementation in LIN nodes, the user can assemble and run LIN diagnostic sequences with preor user defined diagnostic requests, delays and schedule table changing. Predefined diagnostic services, requests and responses can be independently set up in the software.

The LIN diagnostic tool has two modes: Diagnostic and Spy.

In Diagnostic mode, LIN Tester sends diagnostic requests and monitors the response.

In Spy mode, LIN Tester only monitors, and "decodes" the diagnostic activity on the LIN bus.

## **Key specification details**

#### **Features**

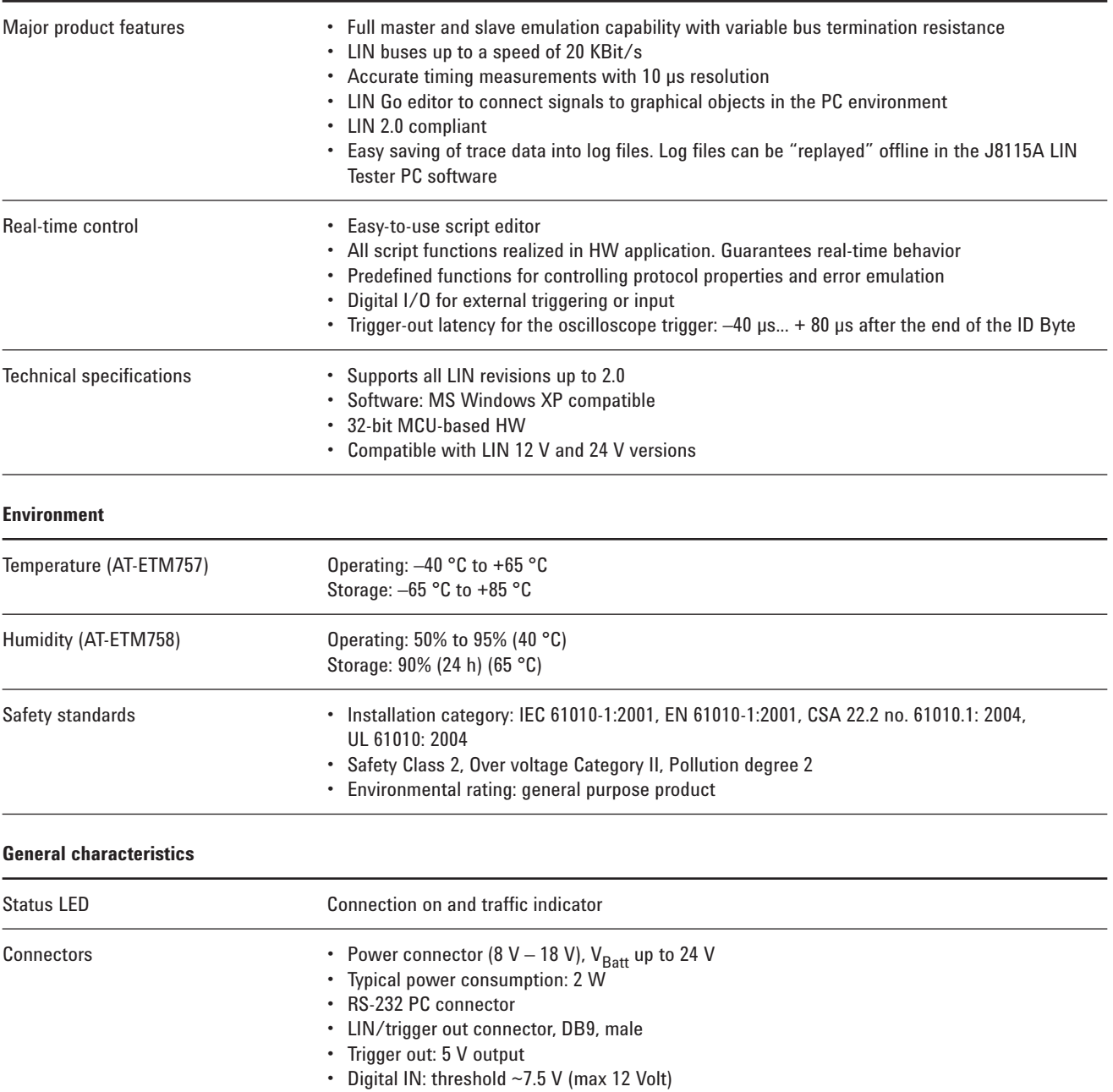

## **Related literature**

## **Product Web site**

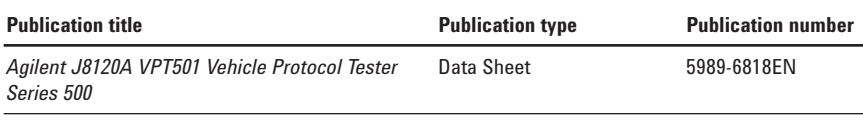

For the most up-to-date and complete application and product information, please visit our product Web site at: **www.agilent.com/find/lintester**

## **www.agilent.com**

## **Agilent Email Updates**

**www.agilent.com/find/emailupdates** Get the latest information on the products and applications you select.

## **Agilent Direct**

**www.agilent.com/find/agilentdirect** Quickly choose and use your test equipment solutions with confidence.

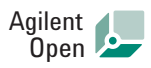

#### **www.agilent.com/find/open**

Agilent Open simplifies the process of connecting and programming test systems to help engineers design, validate and manufacture electronic products. Agilent offers open connectivity for a broad range of system-ready instruments, open industry software, PC-standard I/O and global support, which are combined to more easily integrate test system development.

## LXI

#### **www.lxistandard.org**

LXI is the LAN-based successor to GPIB, providing faster, more efficient connectivity. Agilent is a founding member of the LXI consortium.

Windows is a U.S. registered trademark of Microsoft Corporation.

Please visit our Web site at: **www.agilent.com/find/automotive-test** for an overview of Agilent's automotive test solutions.

## **www.agilent.com/find/lintester**

## **Remove all doubt**

Our repair and calibration services will get your equipment back to you, performing like new, when promised. You will get full value out of your Agilent equipment throughout its lifetime. Your equipment will be serviced by Agilent-trained technicians using the latest factory calibration procedures, automated repair diagnostics and genuine parts. You will always have the utmost confidence in your measurements.

Agilent offers a wide range of additional expert test and measurement services for your equipment, including initial start-up assistance onsite education and training, as well as design, system integration, and project management.

For more information on repair and calibration services, go to

#### **www.agilent.com/find/removealldoubt**

For more information on Agilent Technologies' products, applications or services, please contact your local Agilent office. The complete list is available at:

#### **www.agilent.com/find/contactus**

### **Phone**

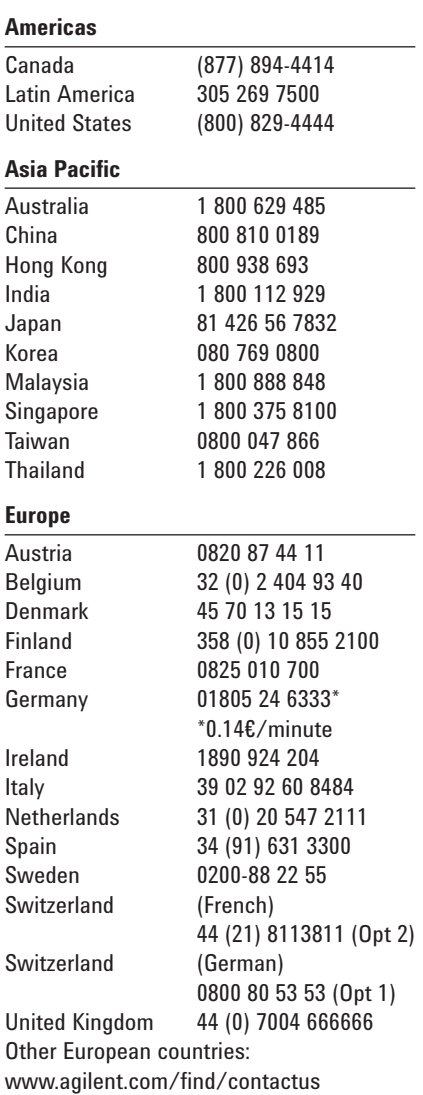

Revised: March 23, 2007

Product specifications and descriptions in this document subject to change without notice.

© Agilent Technologies, Inc. 2007 Printed in USA, August 23, 2007 5989-6817EN

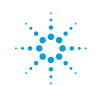